#### Міністерство освіти і науки України

(міністерство, відомство тощо, якому підпорядкований вищий навчальний заклад)

## Харківська державна академія дизайну і мистецтв

(повна назва вищого навчального закладу)

# HAKA3

### м. Харків (населений пункт)

# 11.08.2015

No 281-OC

# Про зарахування на навчання

На підставі Правил прийому до вищого навчального закладу Харківська державна академія дизайну і мистецтв у 2015 році та рішення приймальної комісії від 11.08.2015, протокол № №13

# НАКАЗУЮ:

зарахувати з 01.09.2015 студентами першого курсу денної форми навчання за напрямами (спеціальностями) за державним замовленням згідно з додатком.

Додаток: на  $5$  арк.

Ректор (директор) ITH I (прізвище, ім'я, по батькові) (підпис, пе œÌ

 $\sim$ 

 $\sim 30$ 

 $\alpha = -\frac{1}{2}$ 

 $\sim$ 

Стр. 1 из 10

 $\sim$ 

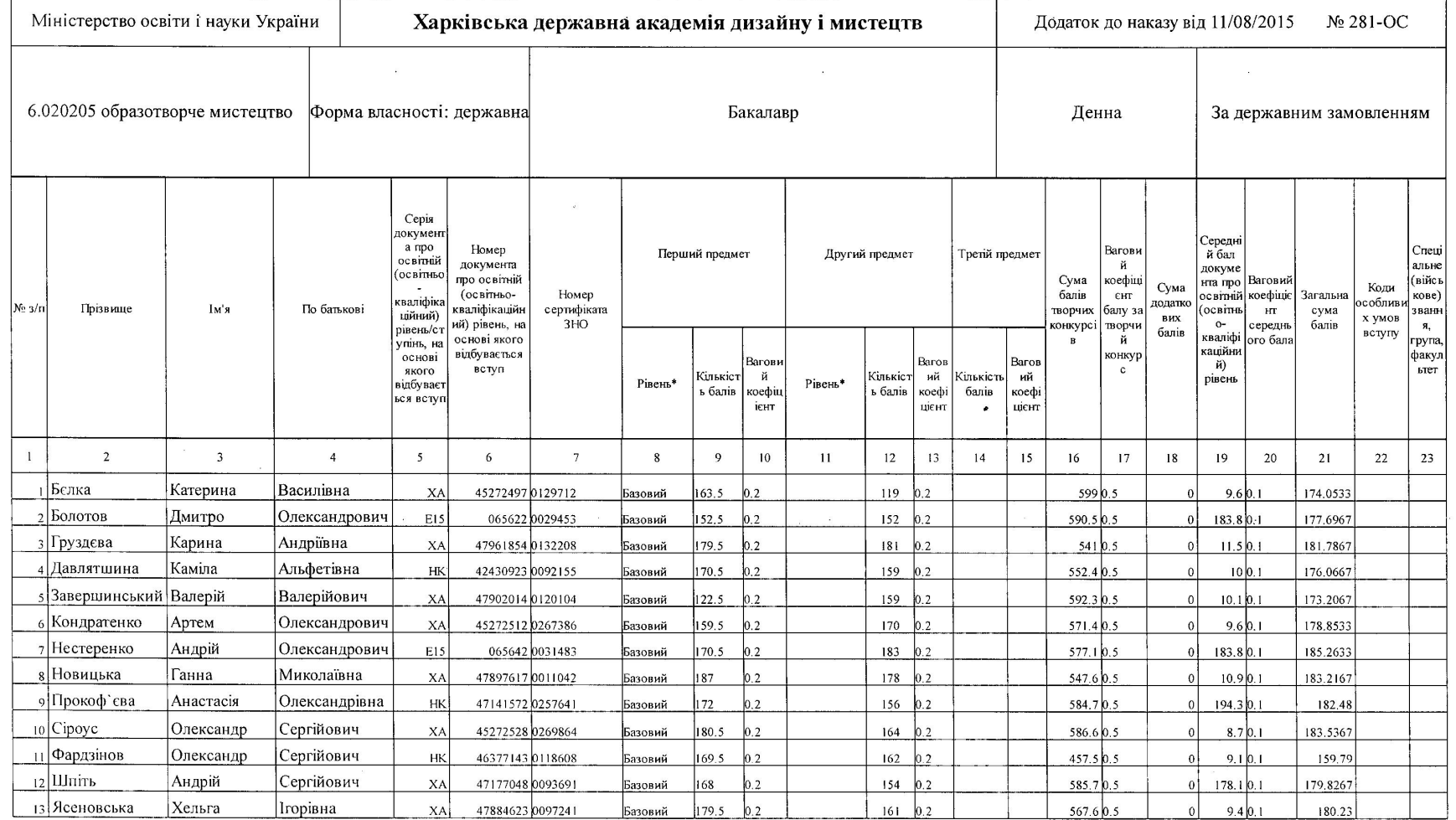

 $\sim$ 

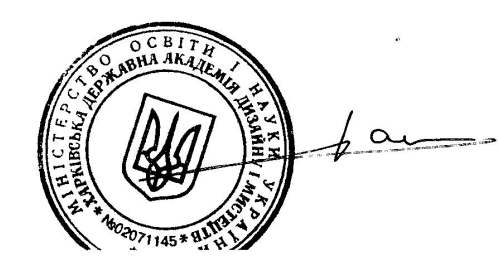

 $\mathbf{e}$ 

the contract of the contract of the contract of the contract of the contract of

 $\mathcal{L}$ 

11.08.2015 10:44

 $\alpha$ 

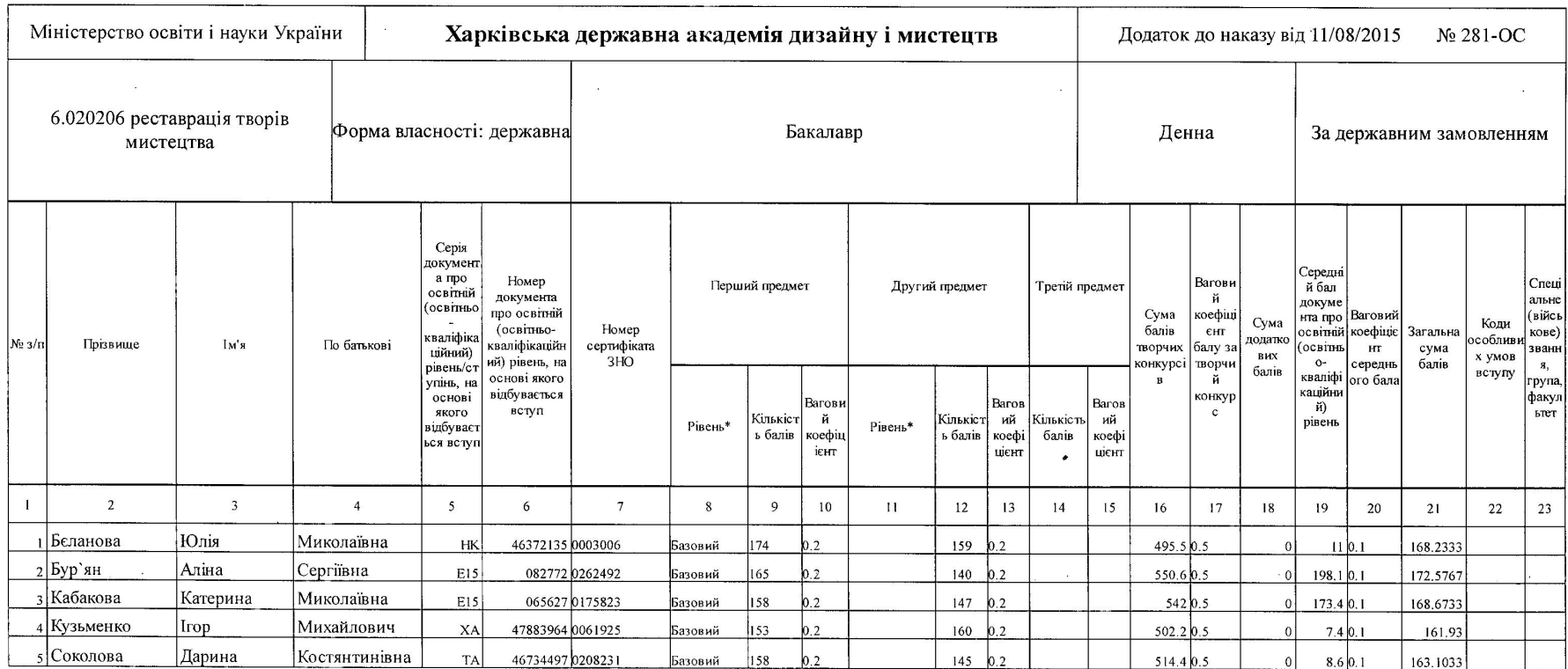

 $\mathcal{L}$ 

 $\mathbf{S}^{\mathcal{C}}$ 

NOU BITH  $\alpha$  $\overline{\phantom{a}}$ 02071145

 $\bar{\lambda}$ 

 $\bar{L}$ 

 $\sim$   $\mu$ 

 $\ddot{\phi}$ 

 $\sim$   $\mu$ 

 $\chi$ 

 $\sim 100$ 

 $\sim$   $\sim$ 

 $\sim 10^{11}$ 

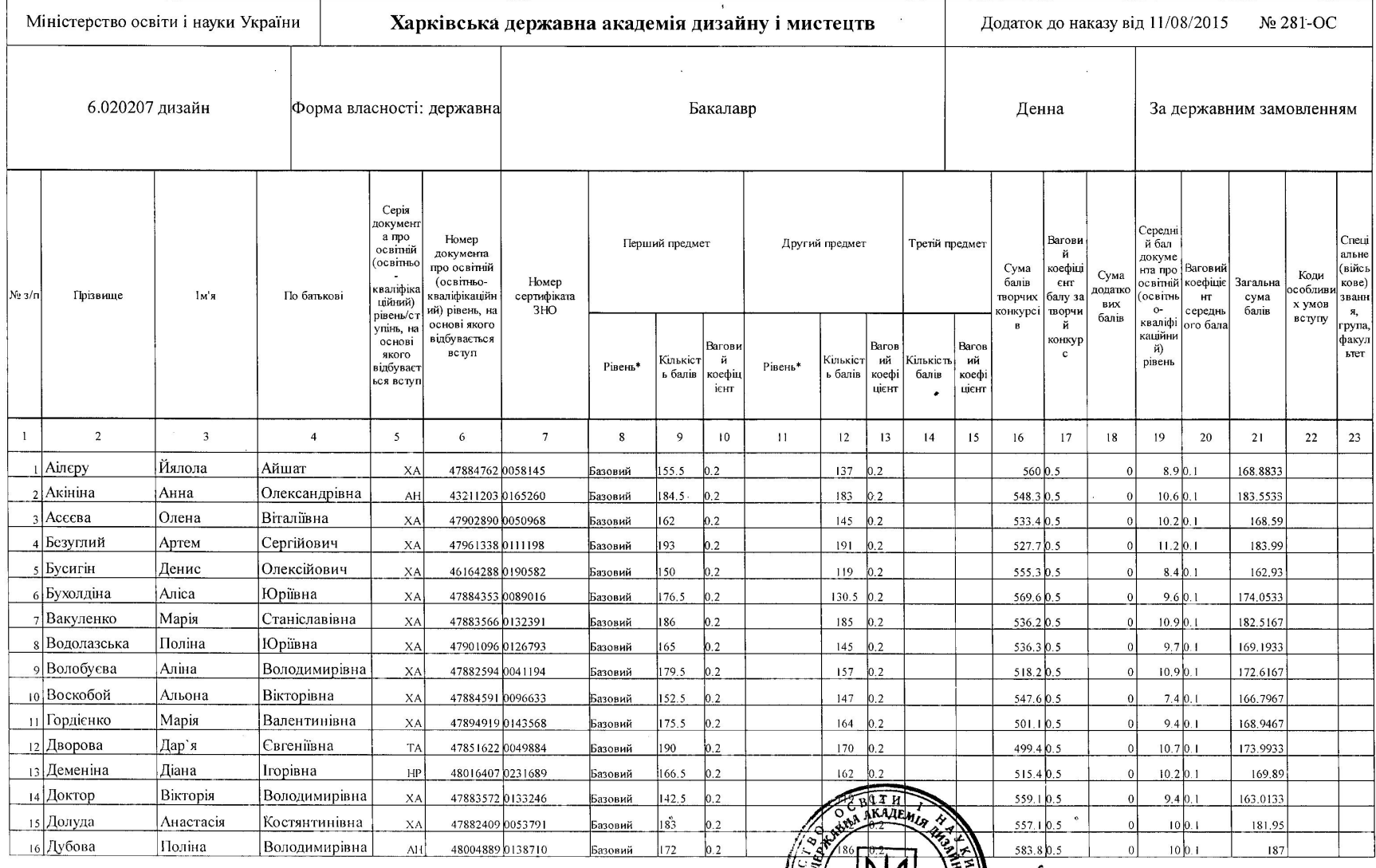

 $\mathbb{R}^2$ 

 $\mathcal{L}$ 

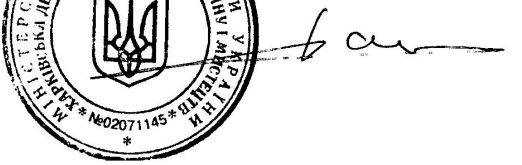

11.08.2015 10:44

xtraReport1

 $\mathcal{L}$ 

http://edbww.ua/Views/ReportView.aspx?code=N000000001&f=~1\$10828/

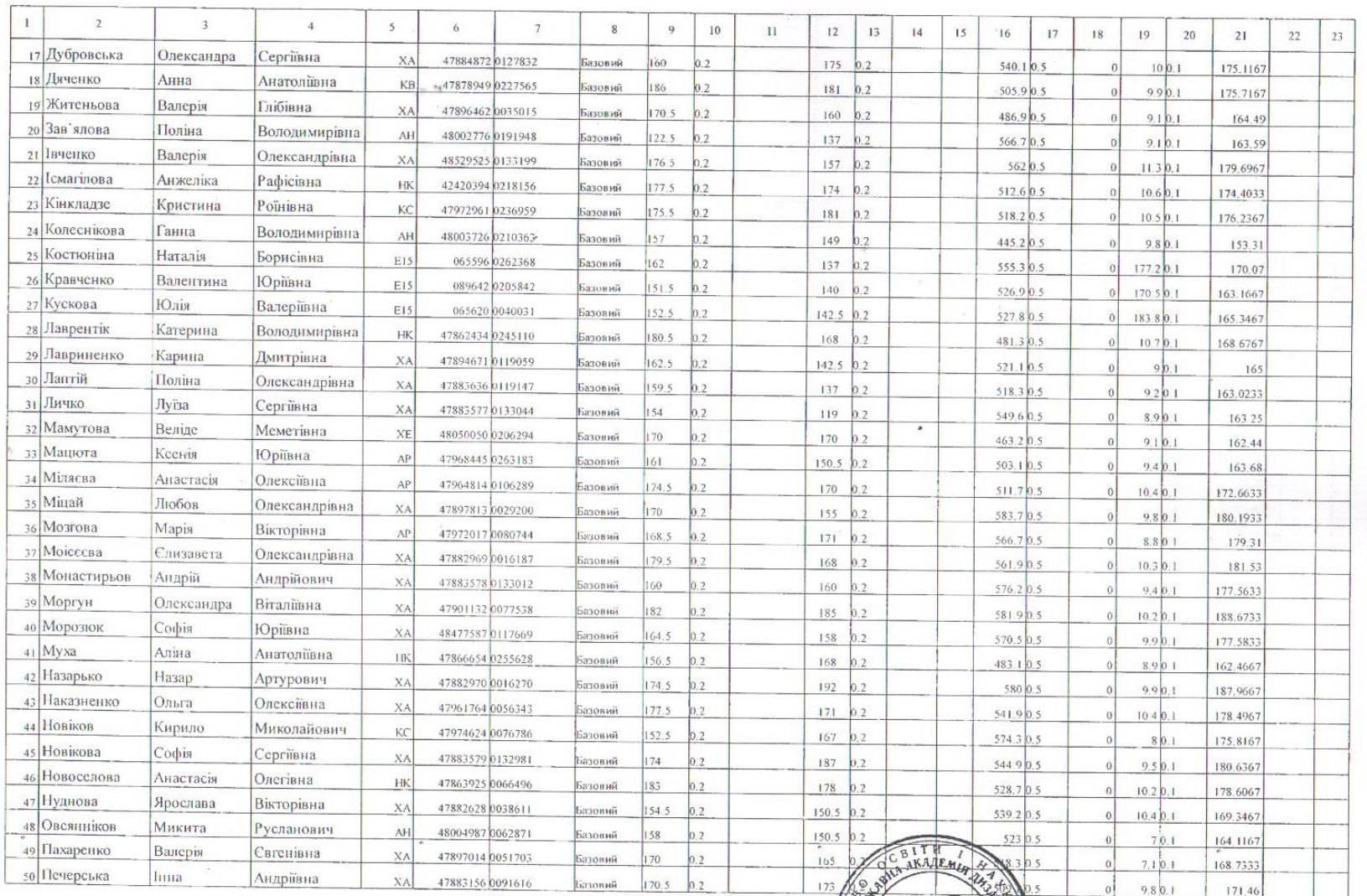

 $\subset$ 

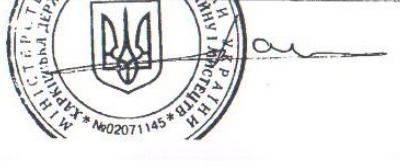

11.08.2015 10:44

Стр. 7 из 10

### xtraReport1

 $\sim$   $\epsilon$ 

 $\sim$ 

 $\bullet$ 

 $\sim$ 

 $\lambda$ 

 $\sim 10^6$ 

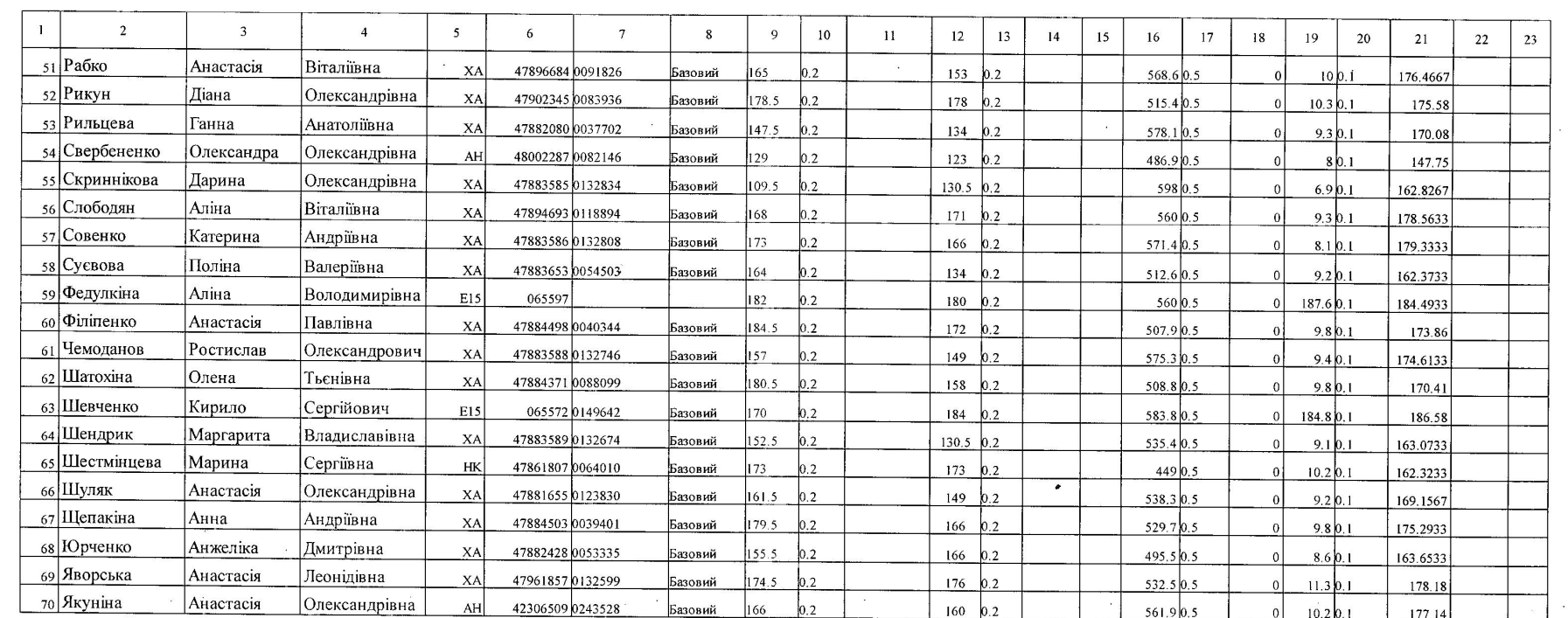

 $\overline{a}$ 

 $\sim$ 

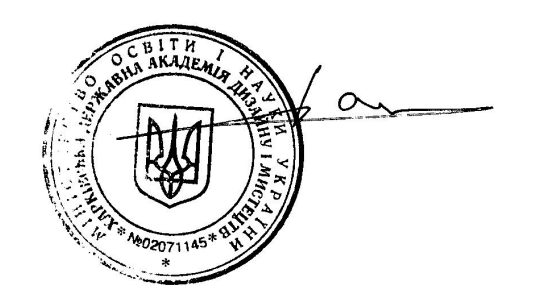

 $\ddot{\phantom{0}}$